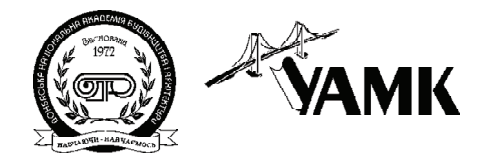

ISSN 1814-5566 print ISSN 1993-3517 online

**МЕТАЛЕВІ КОНСТРУКЦІЇ МЕТАЛЛИЧЕСКИЕ КОНСТРУКЦИИ METAL CONSTRUCTIONS**

> 2013, ТOM 19, НОМЕР 1, 15–25 УДК 621.315.1:624.014

**(13)<0279<1**

# **ДОСЛІДЖЕННЯ ПРОСТОРОВОЇ РОБОТИ ХРЕСТОВОЇ РЕШІТКИ ПРИ НАТУРНИХ ВИПРОБУВАННЯХ ОПОРИ ПЛ НА ПОЛІГОНІ ДонНАБА**

**В. М. Василев 1 , Є. В. Шевченко 2 , А. В. Танасогло 3 , А. М. Альохін 4**

*Донбаська національна академія будівництва і архітектури, вул. Державіна, 2, м. Макіївка, Донецька область, Україна, 86123. Email: 1 mailbox@dgasa.dn.ua, 2 sodrujestvo3@mail.ru, 3 a.v.tan@mail.ru, 4 alyokhin\_20@mail.ru*

*Отримана 16 січня 2013; прийнята 22 лютого 2013.*

**Анотація.** У статті наведена методика визначення переміщень вузлів металевих анкерно-кутових опор повітряної лінії (ПЛ) при натурних випробуваннях на Полігоні випробувань ліній електропередачі і баштових споруд Донбаської національної академії будівництва і архітектури (Полігон ДонНАБА). Виконано аналіз деформованого стану опори ПЛ У220-2+9, що розглядається як просторова багато разово статично невизначена наскрізна система із шарнірними вузлами. Наводяться результати виз начення переміщень вузлів робочих і неробочих граней опори в програмному комплексі «SCAD». При визначенні переміщень аналізується спільна робота елементів решітки опори ПЛ, враховується підтримувальний вплив розтягнутих розкосів решітки. На підставі отриманих результатів виконано детальне порівняння експериментальних значень переміщень вузлів другої знизу панелі з переміщен нями, визначеними в ПК «SCAD». Представлена методика дозволяє отримувати переміщення вузлів не тільки опор ПЛ, але й антенних опор і відкритих розподільчих пристроїв для перевірки деформа тивності всієї конструкції у нормальному та аварійному режимах роботи.

**Ключові слова:** повітряна лінія електропередачі, полігон, випробування, експериментальне устаткування, металева опора, розрахункові навантаження.

# **ИССЛЕДОВАНИЕ ПРОСТРАНСТВЕННОЙ РАБОТЫ КРЕСТОВОЙ РЕШЕТКИ ПРИ НАТУРНЫХ ИСПЫТАНИЯХ ОПОРЫ ВЛ НА ПОЛИГОНЕ ДонНАСА**

**В. Н. Васылев 1 , Е. В. Шевченко 2 , А. В. Танасогло 3 , А. М. Алёхин 4**

*Донбасская национальная академия строительства и архитектуры, ул. Державина, 2, г. Макеевка, Донецкая область, Украина, 86123. Email: 1 mailbox@dgasa.dn.ua, 2 sodrujestvo3@mail.ru, 3 a.v.tan@mail.ru, 4 alyokhin\_20@mail.ru*

*Получена 16 января 2013; принята 22 февраля 2013.*

**Аннотация.** В статье приведена методика определения перемещений узлов металлических анкерно угловых опор воздушной линии (ВЛ) при натурных испытаниях на Полигоне испытаний линий элек тропередачи и башенных сооружений Донбасской национальной академии строительства и архитек туры (Полигон ДонНАСА). Выполнен анализ деформированного состояния опоры ВЛ У220-2+9, которая рассматривается как пространственная многократно статически неопределимая сквозная си стема с шарнирными узлами. Приводятся результаты определения перемещений узлов рабочих и не рабочих граней опоры в программном комплексе «SCAD». При определении перемещений анализи руется совместная работа элементов решетки опоры ВЛ, учитывается поддерживающее влияние рас тянутых раскосов решетки. На основании полученных результатов выполнено детальное сравнение

экспериментальных значений перемещений узлов второй снизу панели с перемещениями, опреде ленными в ПК «SCAD». Представленная методика позволяет определять перемещения узлов не толь ко опор ВЛ, но и антенных опор и открытых распределительных устройств для проверки деформа тивности всей конструкции в нормальном и аварийном режимах работы.

**Ключевые слова:** воздушная линия электропередачи, полигон, испытание, экспериментальная установка, металлическая опора, расчетные нагрузки.

# **STUDY OF SPATIAL OPERATION OF THE LATTICE CROSS COMPONENTS IN FULL<SCALE TESTS OF AN OPTL SUPPORT ON THE TESTING GROUND OF DonNACEA**

**Volodymyr Vasylev 1 , Yevgeny Shevchenko 2 , Anton Tanasoglo 3 , Andrei Alyokhin 4**

*Donbas National Academy of Civil Engineering and Architecture, 2, Derzhavina Str., Makiivka, Donetsk Region, Ukraine, 86123. Email: 1 mailbox@dgasa.dn.ua, 2 sodrujestvo3@mail.ru, 3 a.v.tan@mail.ru, 4 alyokhin\_20@mail.ru*

*Received 16 January 2013; accepted 22 February 2013.*

Abstract. There is given a design procedure of definition of central displacements of metal dead-end supports of overhead power transmission lines (OPTL) in full-scale tests on the testing ground of tests of overhead power lines and tower structures of the Donbas National Academy of Civil Engineering and Architecture (the Testing ground of DonNACEA). There is analyzed a mode of deformation of an OPTL support U220- 2+9 which is considered as a spatial multiple indeterminate open system with flexible joints. There is given design data of central displacements of working and non-working support faces in the software package «SCAD». In definition of central displacements there is analyzed a joint operation of the lattice components of an OPTL support, supporting influence of the stretched lattice diagonal element members is taken into account. On the base of received results there was thoroughly compared the experimental values of central displacements of the second panel from below and the ones specified in the software package «SCAD». The given technique enables to define the central displacements not only for OPTL supports but also for the antenna supports and open switching centres to check the deformability of construction in normal and emergency operating modes.

**Keywords:** overhead power transmission line, testing ground, test, experimental unit, metal support, design loads.

### **Введение**

Расчет и проектирование металлической ре шетчатой опоры ВЛ с учетом всех ее свойств, точных геометрических размеров, строгого вза имодействия элементов в узлах является слож ной инженерной задачей [4, 6, 8]. Для ряда рас четов опор линий электропередачи необходи мо определять прогибы, углы поворота и углы закручивания элементов решетки [5]. Знание прогибов опор необходимо и для подсчета вет ровой нагрузки на опоры, и для построения упругой линии ствола опоры, что бывает весь ма полезно для контроля правильности выбо ра его размеров [12, 16, 17]. Резкое изменение кривизны упругой линии свидетельствует о не достаточной ширине ствола в этом месте.

Совершенствование методик расчета опор ВЛ возможно путем уточнения усилий и пере мещений элементов конструкции при натур ных испытаниях. Поэтому необходимо прово дить масштабные статические и динамические испытания на специализированных испыта тельных полигонах электросетевых конструк ций для исследования действительной работы решетчатых опор башенного типа.

## **Определение деформаций решетчатых металлических опор**

Общим способом для определения прогибов, углов поворота сечений и углов закручивания стержневых систем является способ расчета

деформаций по формуле Максвелла - Мора, которая может быть представлена в следующем обобщенном виде [2, 3]:

$$
\theta = \sum_{1}^{n} \left( \frac{S \cdot S_1}{EF} l \right)_i, \tag{1}
$$

где  $\theta$  – обобщенная деформация (прогиб, угол);  $S$  – усилие в стержне от нагрузки, вызвавшей деформацию;

 $S_{4}$  – усилие в стержне конструкции от действия единичной силы.

В практике проектирования опор ВЛ для определения перемещений узлов применяют, взамен расчета по универсальной формуле Мора. менее трудоемкий приближенный способ расчета [2], который заключаются в том, что решетчатые стволы металлических опор рассматриваются как брусья с моментом инерции I, определяющимся площадью сечения поясов и расстоянием между ними.

В опорах ВЛ секция может быть нагружена или горизонтальной силой Р, или изгибающим моментом  $M$ (рис. 1). Распределенная ветровая нагрузка, действующая на опору, с достаточной

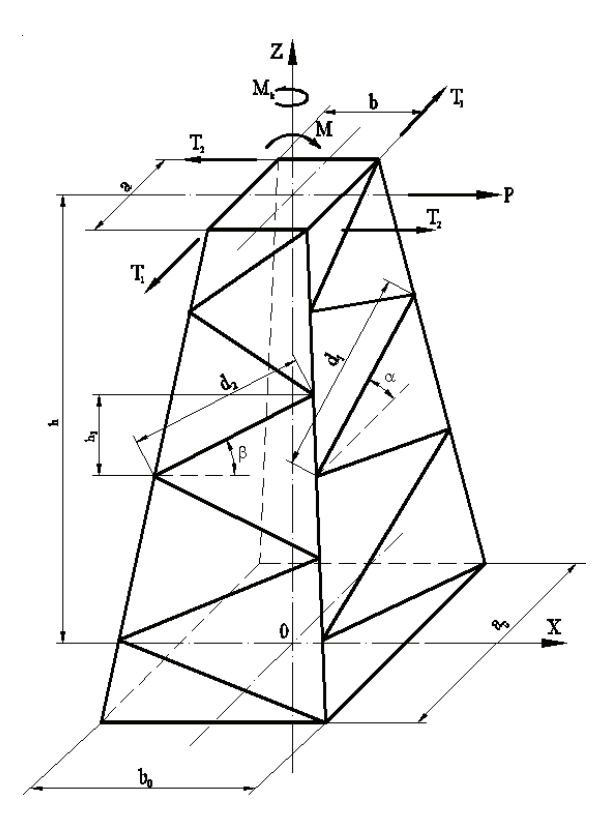

Рисунок 1. К определению деформаций решетчатых стоек под действием нагрузки.

степенью точности может быть заменена рядом сосредоточенных сил, приложенных на границах участков.

Если начало координат принять в центре нижнего сечения секции, то момент инерции ее в любом сечении, отстоящем на расстоянии  $z$ от начала координат, выразится формулой:

$$
I_z = F_{\Pi} \cdot b_z^2 = F_{\Pi} \cdot (b_0 - kz)^2, \tag{2}
$$

$$
k = \frac{b_0 - b}{h},\tag{3}
$$

где  $b$  – верхняя база грани;

 $b_{\rho}$  – нижняя база грани;

 $h$  – высота грани.

В случае действия сосредоточенной силы, приложенной в верхнем сечении секции, прогиб верхнего сечения по отношению к нижнему (без учета влияния решетки) определится выражением:

$$
f_P = \frac{P}{E} \int_0^h \frac{(h-z)^2}{I_z} dz.
$$
 (4)

Подставляя значение I из формулы (2) в формулу (4), получим прогиб верхнего сечения секции:

$$
f_P = \frac{P}{EF_H} \int_0^h \frac{(h-z)^2}{(b_o - kz)^2} dz.
$$
 (5)

В результате интегрирования функций в пределах от 0 до h и ряда преобразований формула (5) может быть приведена к следующему виду:

$$
f_p = \frac{Ph^3}{3 \cdot EI_{\text{g/P}}} = \frac{Ph^3}{3 \cdot EF_{\text{H}} \cdot b_{\text{g/P}}^2},\tag{6}
$$

где $b_{\mu}$  – расчетная база призматической секции, эквивалентная данной пирамидальной. Относительные значения эквивалентных расчетных баз  $b_{\alpha}$  в долях от нижней базы  $b_{\alpha}$ даны в [2].

Влияние решетки можно учесть приближенно, введя коэффициент µ, уменьшающий значение момента инерции, после чего формула для определения прогиба (6) примет вид:

$$
f_{P} = \frac{Ph^{3}}{3 \cdot E \cdot \mu \cdot F_{\pi} \cdot b_{\frac{3}{2}P}^{2}}.
$$
 (7)

Проиллюстрируем изложенную приближенную методику определения перемещений узлов на примере нижней секции (h = 18 м) двухцепной анкерно-угловой опоры У330-2+9.

Расчет перемещений нижней секции опоры выполняется двумя способами: с помощью ПК «SCAD» и «ЛИРА» и с помощью приближен ной методики в соответствии с [2] на нагрузки для 3-го ветрового района для нормального и аварийного режимов работы, принятых по рас четному листу опоры У330-2.

На рисунке 2 показаны продольные усилия N (т) нормального режима, а на рисунке 4 – продольные усилия N (т) аварийного режима в элементах в месте сопряжения верхней и ниж ней секций опоры.

Таким образом, нагрузки нормального ре жима на конструкцию нижней части опоры

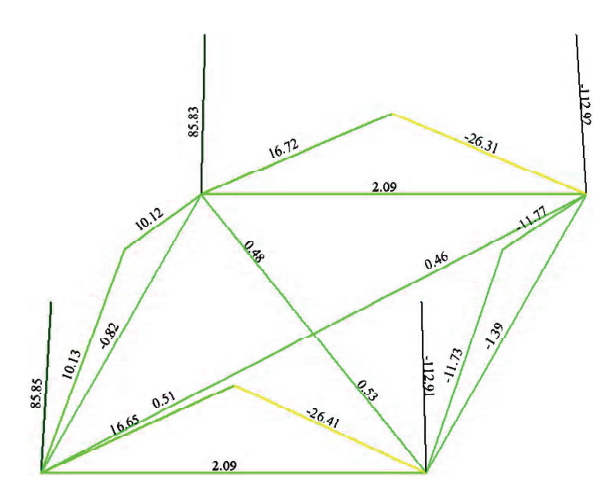

**Рисунок 2.** Продольные усилия N (т) для нормаль ного режима.

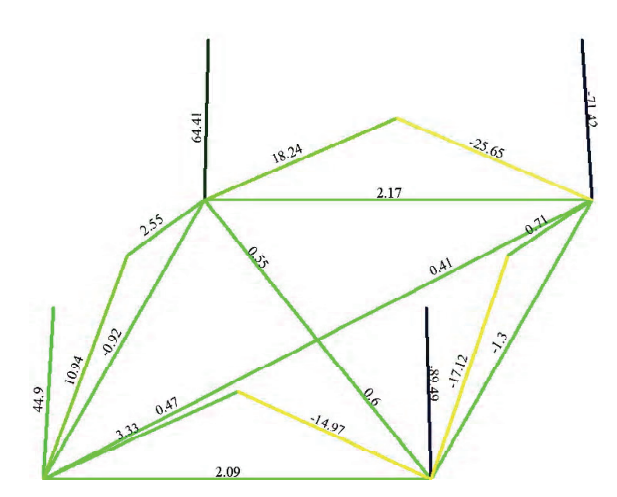

**Рисунок 4.** Продольные усилия N (т) для аварий ного режима.

представлены двумя парами вертикальных сил *V* и четырьмя горизонтальными силами *Н* (рис. 3), а нагрузки аварийного режима – дву мя парами вертикальных сил *V* и четырьмя го ризонтальными силами *Н* и *S* (рис. 5), которые являются реакциями верхней отсеченной час ти опоры У330-2+9.

В результате расчета получены перемеще ния узлов нижней секции опоры каждой пане ли. Значения перемещений представлены в табл. 1.

Вывод: приближенный способ определения прогибов позволяет последовательно опреде лить прогибы всех сечений опоры по высоте, однако требует достаточно больших затрат вре мени для выполнения расчетов. Такой прием

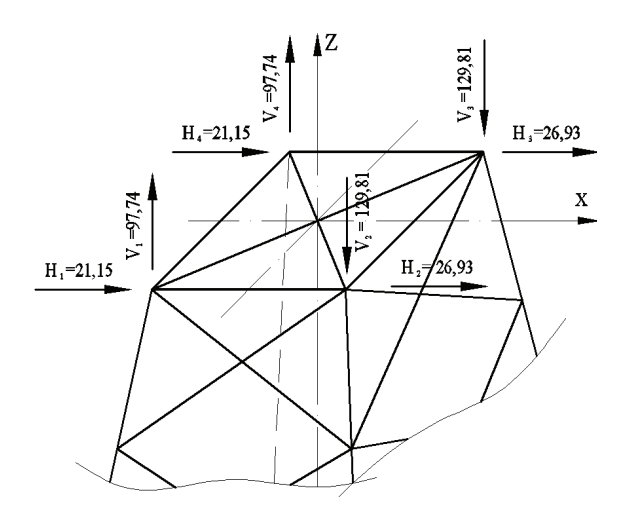

**Рисунок 3.** Схема приложения реакций верхней ча сти для нормального режима.

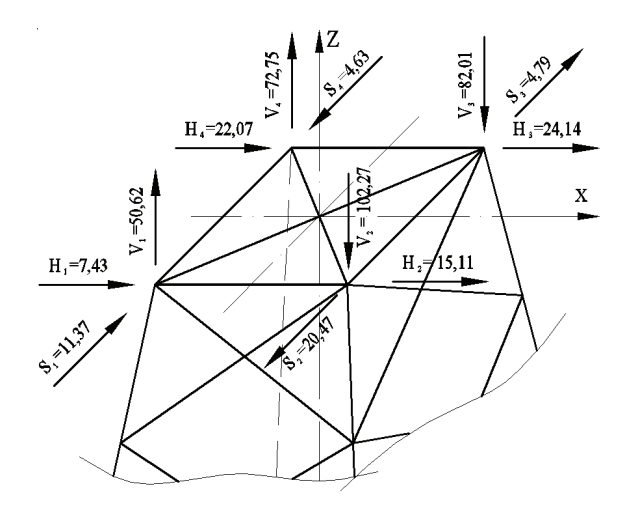

**Рисунок 5.** Схема приложения реакций верхней ча сти для аварийного режима.

| Отметка | Перемещения узлов в плоскости приложения нагрузки, мм |           |            |           |                    |           |  |
|---------|-------------------------------------------------------|-----------|------------|-----------|--------------------|-----------|--|
| панели  | <b>IIK «SCAD»</b>                                     |           | ПК «ЛИРА»  |           | Приближенный метод |           |  |
| h, M    | Нормальный                                            | Аварийный | Нормальный | Аварийный | Нормальный         | Аварийный |  |
|         | режим                                                 | режим     | режим      | режим     | режим              | режим     |  |
|         |                                                       |           | U          | 0         |                    |           |  |
| 4,6     | 2,1                                                   | 0,8       | 1,9        | 0,6       | 1,4                | 1,0       |  |
| 8.63    | 6,8                                                   | 3,7       | 7,0        | 3,9       | 4,9                | 3,5       |  |
| 11,85   | 12,6                                                  | 7,3       | 12.5       | 7,1       | 9,3                | 6,6       |  |
| 15,53   | 21,7                                                  | 13,2      | 21,7       | 13,0      | 16,0               | 11,4      |  |
| 18      | 29,7                                                  | 18,6      | 30,1       | 18,3      | 21,4               | 15,3      |  |

Таблица 1. Перемещения узлов нижней секции опоры УЗЗ0-2+9

расчета равносилен учету изгибных деформаций только в поясах. Для учета влияния решетки в определенный расчетом момент инерции вводится поправочный коэффициент µ, который не в полной мере учитывает влияние решетки на перемещение опоры в целом, что дает заниженные значения перемещений по сравнению с машинным расчетом.

Приближенный способ не позволяет отследить пространственную работу конструкции, поскольку ствол опоры рассматривается как консоль со ступенчатым изменением момента инерции. Поэтому в настоящее время расчеты перемещений пространственных систем с боль-ШИМ КОЛИЧЕСТВОМ ЭЛЕМЕНТОВ ВЫПОЛНЯЮТСЯ В специализированных программных комплексах. Однако для проверки правильности расчетов и изучения действительной работы как конструкции опоры в целом, так и ее отдельных элементов необходимо проводить натурные испытания на полигонах электросетевых конструкций.

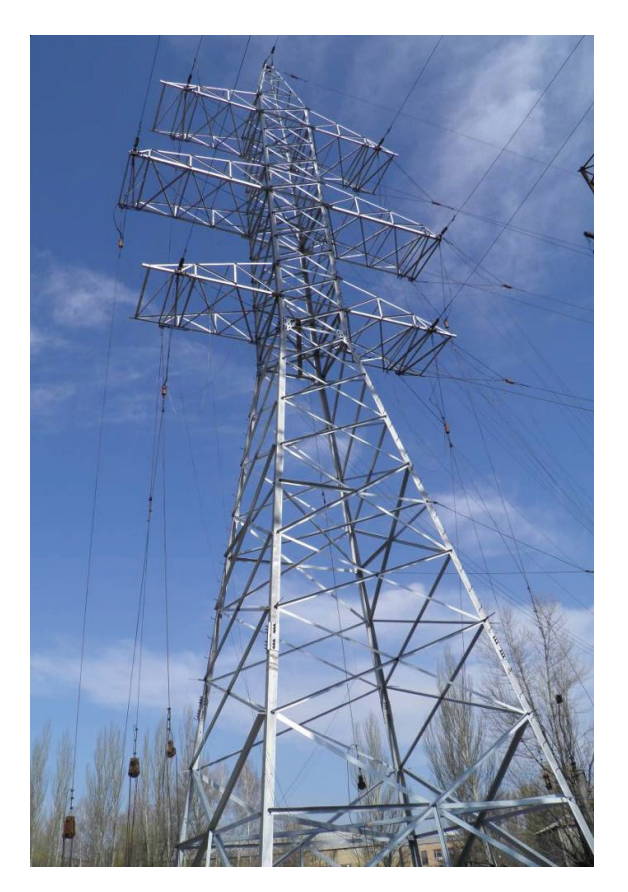

Рисунок 6. Общий вид испытываемой опоры У220-2+9.

## **Методика проведения экспериментальных исследований**

**Целью данной работы** является анализ про странственной работы крестовой решетки при натурных испытаниях двухцепной анкерно-уг ловой опоры ВЛ У220-2+9 (рис. 6) на Полиго не испытаний высоковольтных линий электро передачи и башенных сооружений Донбасской национальной академии строительства и архи тектуры. Полигон включает испытательный стенд и несколько вспомогательных сооруже ний [1]. Общая схема экспериментальной ус тановки для испытания опоры У220-2+9 пред ставлена на рисунке 7.

В ходе испытаний выполнялись замеры пе ремещений узлов решетки опоры. Для этого в узлы второй снизу панели устанавливались металлические линейки (рис. 9). Цена деления линейки – 0,5 мм, т. е. погрешность результа тов измерений не превышала 0,5 мм. Измерительные линейки были установлены по 4-м гра ням в 5 точках (рис. 8). Таким образом, прово дились измерения перемещений 20 узлов ре шетки опоры.

Замеры проводились с 4-х теодолитных станций (т. ст.), расположенных в 15 метрах от испытываемой опоры (рис. 10). На станциях устанавливались геодезические приборы – те одолиты 2Т30. Показания приборов снимались при каждой ступени нагружения.

Определение перемещений крестовой ре шетки опоры У220-2+9 выполнялось для нор мального и аварийного режимов, т. е. при двух схемах загружений.

В результате натурных испытаний опоры У220-2+9 и камеральной обработки данных теодолитов получены перемещения узлов ре шетки второй снизу панели по 4-м граням в нормальном (табл. 2) и аварийном режимах (табл. 3).

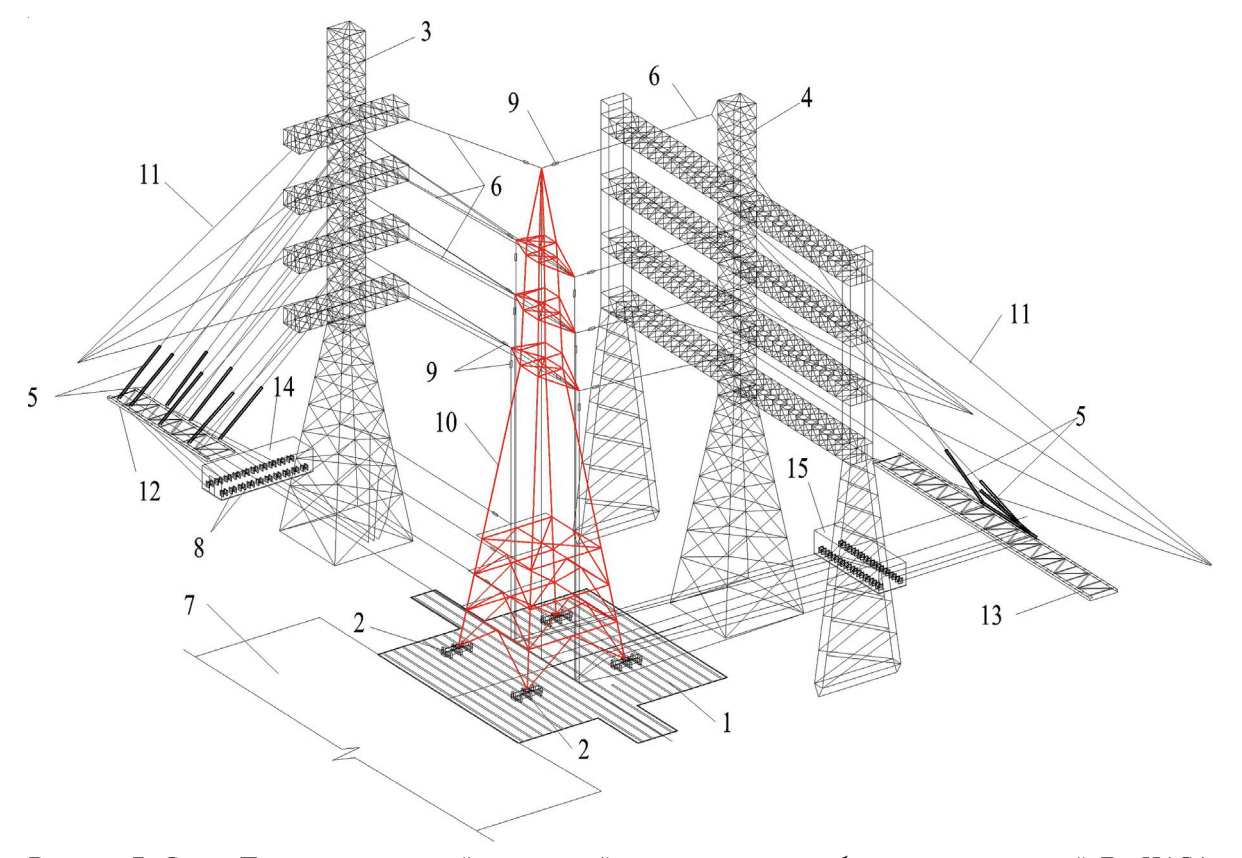

**Рисунок 7.** Схема Полигона испытаний опор линий электропередачи и башенных сооружений ДонНАСА: 1 – силовой пол; 2 – опорные силовые балки; 3 – силовая башня нормального режима; 4 – силовая башня аварийного режима; 5 – полиспасты натяжного устройства; 6 – тросы натяжного устройства; 7 – монтажная площадка; 8 – ручные лебедки натяжных устройств; 9 – электрические динамометры; 10 – испытываемая опора У220-2+9; 11 – оттяжки; 12 – силовые фермы нормального режима; 13 – силовые фермы аварийного режима; 14 – силовая площадка башни нормального режима; 15 – силовая площадка башни аварийного режима.

*Исследование пространственной работы крестовой решетки при натурных испытаниях опоры ВЛ ...* **21**

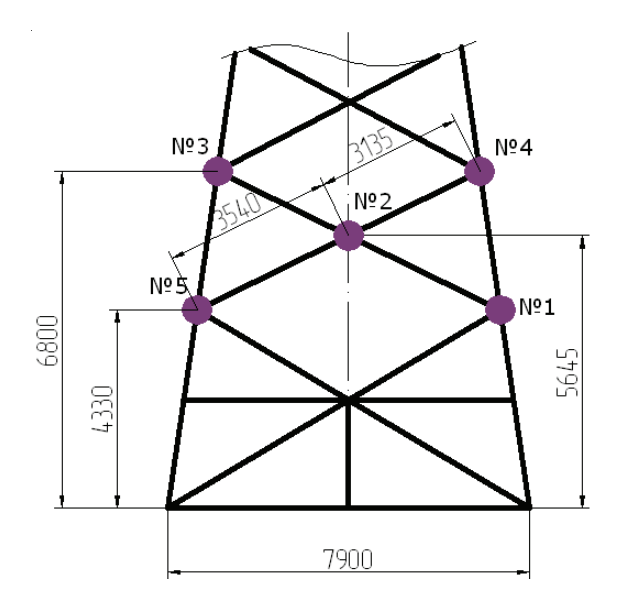

**Рисунок 8.** Схема размещения металлических ли неек на грани опоры.

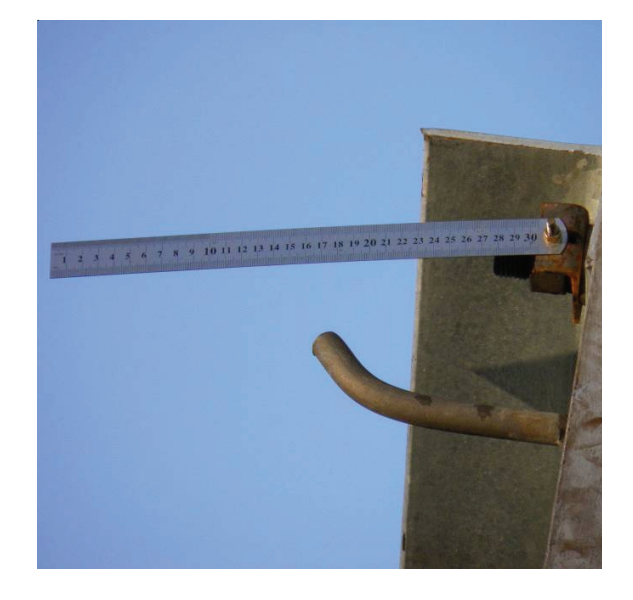

**Рисунок 9.** Общий вид металлической линейки для определения перемещений.

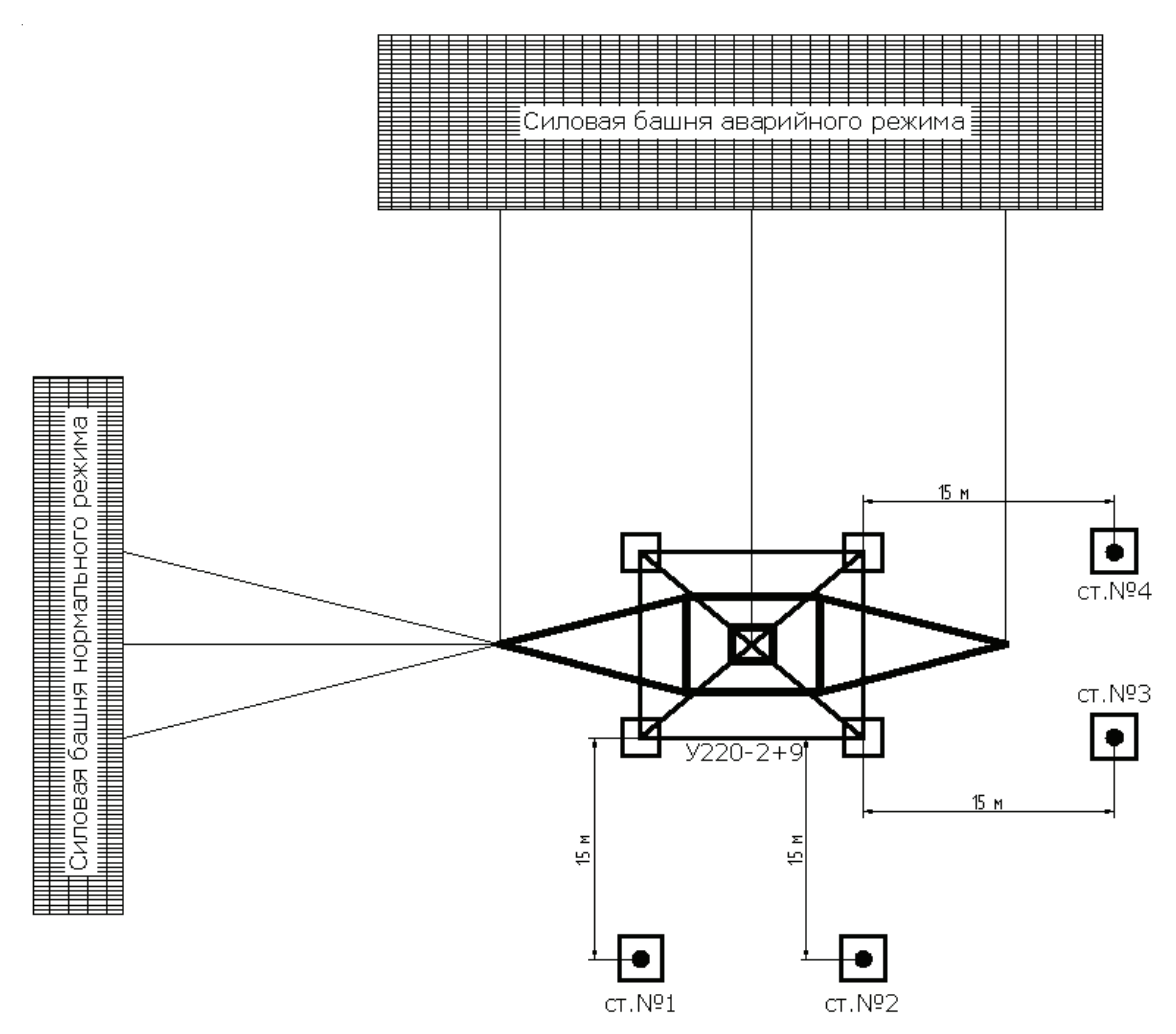

**Рисунок 10.** План размещения теодолитных станций.

| Расчетная | Перемещения точек по граням опоры, мм * |                      |                      |                      |  |  |
|-----------|-----------------------------------------|----------------------|----------------------|----------------------|--|--|
| точка     | Грань 1 (т. ст. № 3)                    | Грань 2 (т. ст. № 2) | Грань 3 (т. ст. № 4) | Грань 4 (т. ст. № 1) |  |  |
|           | 2,6                                     | 7,0<br>2,6           | 2,3                  | 6,3<br>2,3           |  |  |
|           | 2,4                                     | 10,9                 | 4,6                  | 12,5                 |  |  |
|           | 4,0                                     | 3,0                  | 4,0                  | 7,8                  |  |  |
|           | 2,0                                     | 9,2                  | 2,4                  | 10,7                 |  |  |
|           | 6,4                                     | 6,4                  | 6,3                  | 6,4                  |  |  |
|           | 2,1                                     | 12,5                 | 2,9                  | 13,1                 |  |  |
|           | 6.4                                     | 6,3                  | 6.4                  | 6,4                  |  |  |
|           | 1,9                                     | 6,8                  | 2,1                  | 6,0                  |  |  |
|           | 2,3                                     | 2,6                  | 2,6                  | 2,3                  |  |  |

**Таблица 2.** Перемещения расчетных точек опоры У220-2+9 в нормальном режиме

\* в числителе – экспериментальные значения перемещений, в знаменателе – значения перемещений, полу ченные в ПК «SCAD».

**Таблица 3.** Перемещения расчетных точек опоры У220-2+9 в аварийном режиме

| Перемещения точек по граням опоры, мм * |                 |             |     |      |     |  |
|-----------------------------------------|-----------------|-------------|-----|------|-----|--|
|                                         | Расчетная точка |             |     |      |     |  |
| Грань 1<br>(т. ст. № 3)                 |                 |             |     |      |     |  |
|                                         | 0,9             | 15,4<br>1,8 | 3,1 | 10,9 | 0.9 |  |

\* в числителе – экспериментальные значения перемещений, в знаменателе – значения перемещений, полу ченные в ПК «SCAD».

**Таблица 4.** Абсолютные перемещения узла крепления раскосов между собой из плоскости

| Перемещения точки № 2 по граням опоры, мм |                      |                                              |               |                      |  |
|-------------------------------------------|----------------------|----------------------------------------------|---------------|----------------------|--|
| Расчетная<br>точка                        | Грань 1 (т. ст. № 3) | Грань 2 (т. ст. № 2)<br>Грань 3 (т. ст. № 4) |               | Грань 4 (т. ст. № 1) |  |
|                                           | Нормал. режим        | Нормал, режим                                | Нормал. режим | Нормал. режим        |  |
|                                           | 0.55                 | 2,8                                          | 2,05          | 4.0                  |  |

В табл. 4 даны абсолютные перемещения узлов крепления раскосов между собой из плоскости в нормальном режиме работы.

На основании полученных результатов вы полнено сравнение экспериментальных значе ний перемещений узлов с перемещениями, оп ределенными в ПК «SCAD».

## **Основные выводы**

1. Экспериментальные значения перемещений узлов решетки нерабочих граней в нормаль ном и аварийном режимах больше теоретических значений. Абсолютные перемещения узлов стыковки раскосов при максимальной нагрузке составили менее l 750 <sup>1</sup> <sup>⋅</sup> , где l – дли- на раскоса между точками закрепления.

- 2. Натурный эксперимент показал, что дефор мативность нерабочих граней больше, чем рабочих, т. е. при действии нагрузки в од ной из плоскостей симметрии опоры в ра боту включаются раскосы граней, располо женных в плоскостях, перпендикулярных этой нагрузке.
- 3. Натурный эксперимент позволяет учесть дополнительные деформации ствола опоры

ВЛ, получающиеся в результате сдвигов эле ментов в пределах зазоров между болтом и отверстием, при креплении элементов ре шетки к поясам и друг к другу с помощью болтов нормальной точности.

4. В результате апробирована методика опре деления перемещений в узлах металличес ких анкерно-угловых опор, показывающая

#### **Литература**

- 1. Горохов, Е. В. Методика проведения испытаний антенных опор на Полигоне ДонНАСА [Текст] / Е. В. Горохов, В. Н. Васылев, А. М. Алехин // Металлические конструкции. – 2010. – Том 16,  $N<sub>2</sub>$  3. − C. 151–161.
- 2. Крюков, К. П. Конструкция и расчет металличес ких и железобетонных опор линий электропере дачи [Текст] / К. П. Крюков, А. И. Курносов, Б. П. Новгородцев. – [2-е изд.]. – Л. : Энергия, 1975. – 455 с.
- 3. Крюков, К. П. Конструкции и механический рас чёт линий электропередачи [Текст] / К. П. Крю ков, Б. П. Новгородцев. – [2-е изд.]. – Л. : Энер гия, 1979. – 312 с.
- 4. Справочник по проектированию линий электро передачи [Текст] / [под ред. С. С. Рокотяна и М. А. Реута]. – М. : Энергия, 1980. – 296 с.
- 5. Пособие по проектированию стальных конструк ций опор воздушных линий (ВЛ) электропере дачи и открытых распределительных устройств (ОРУ) подстанций напряжением выше 1 кВ (к СНиП II-23-81\*) [Текст] / Энергосетьпроект Минэнерго СССР. – М. : Центральный институт типового проектирования, 1989. – 72 с.
- 6. Соколов, А. Г. Опоры линий передач (расчет и конструирование) [Текст] / А. Г. Соколов. – М. : Госстройиздат, 1961. – 171 с.
- 7. Правила улаштування електроустановок. Гла ва 2.5 «Повітряні лінії електропередавання на пругою вище 1 кВ до 750 кВ» [Текст] / Міністер ство палива та енергетики України. – К. : ОЕП «ГРІФРЕ», 2006. – 125 с. – (Нормативний доку мент Мінпаливенерго України).
- 8. Шевченко, Е. В. Совершенствование металли ческих конструкций опор воздушных линий электропередачи [Текст] / Е. В. Шевченко. – [2-е изд.]. – Макеевка : ДонГАСА, 1999. – 169 с.
- 9. ANSI/AISC-360-05. Specification for Structural Steel Buildings [Текст]. – Chicago, Illinois : American Institute of Steel Construction, 2005. – 256 p.
- 10. Mishell, A. G. The limits of economy of materials in frame structures [Текст] / A. G. Mishell // Phil. Magazine. – 1904. – Vol. 8, No. 47. – P. 589–595.
- 11. Lysmer, J. Dynamic Model for Infinite Medis [Текст] / J. Lysmer, R. Kuhlemeyer // Proc. ASCE. Journal Eng. Mechanics Division. – 1969. – Vol. 95, No. EM4. – P. 859–877.

достаточную сходимость с теоретическими перемещениями.

5. Представленная методика позволяет опреде лять перемещения узлов и элементов не толь ко опор ВЛ, но и антенных опор и открытых распределительных устройств для проверки деформативности всей конструкции в нор мальном и аварийном режимах работы.

### **References**

- 1. Gorokhov, Evgeny V.; Vasylev, Volodymyr M.; Alok hin, Andrii M. Test procedures of aerial supports on the testing ground of Donbas national academy of civil engineering and architecture. In: *Metal Con structions*, 2010, Тom 16, No. 3, p. 151–161. (in Russian)
- 2. Kriukov, K. P.; Kurnosov, A. I.; Novgorodtsev, B. P. Construction and analysis of steel and concrete supports of power transmission line. The 2nd edition. Leningrad: Energy, 1975. 455 p. (in Russian)
- 3. Kriukov, K. P.; Novgorodtscev, B. P. Construction and mechanical analysis of power transmission line. The 2nd edition. Leningrad: Energy, 1979. 312 p. (in Russian)
- 4. Reference book on design of power transmission line / Edited by S. S. Rokotian, M. A. Reut. Moscow: Energy, 1980. 296 p. (in Russian)
- 5. Textbook on design of steel constructions of air power transmission line supports and open distri bution system of electric power substation with elec tric potential more than 1 kilovolt (SNiP II-23-81\*). Moscow: General institute of standard design, 1989. 72 p. (in Russian)
- 6. Sokolov, A. G. Power transmission line supports (analysis and design). Moscow: Gosstroiizdat, 1961. 171 p. (in Russian)
- 7. Rules for electrical installation. Head 2.5 «The overhead power transmission lines voltages above 1 kV to 750 kV». Кyiv: OEP «GRІFRE», 2006. 125 p. (in Ukrainian)
- 8. Shevchenko, E. V. Refinement of metal construc tions of air power transmission line supports. The 2nd edition. Makiivka: DonSACEA, 1999. 169 p. (in Russian)
- 9. ANSI/AISC-360-05. Specification for Structural Steel Buildings. Chicago, Illinois: American Insti tute of Steel Construction, 2005. 256 p.
- 10. Mishell, A. G. The limits of economy of materials in frame structures. In: *Phil. Magazine*, 1904, Vol. 8, No. 47, p. 589–595.
- 11. Lysmer, J.; Kuhlemeyer, R. Dynamic Model for Infinite Medis. In: *Proc. ASCE. Journal Eng. Mecha nics Division*, 1969, Vol. 95, No. EM4, p. 859–877.
- 12. Dobbs, M. W.; Felton, L. P. Optimization of truss geometry. In: *J. of Str. Div., ASCE*, 1969, Vol. 95, p. 2105–2118.
- 12. Dobbs, M. W. Optimization of truss geometry [Текст] / M. W. Dobbs and L. P. Felton // J. of Str. Div., ASCE. – 1969. – Vol. 95. – P. 2105–2118.
- 13. Makoto, Ohsaki. Optimization of Finite Dimensional Structures [Текст] / Makoto Ohsaki. – Japan : CRC Press Taylor & Francis Group, 2011. – 405 р.
- 14. CEN EN 1993-1-5-2006. Eurocodes 3 Design of steel structures – Part 1.5: Plated structural elements [Текст]. – Brussells : European Committee for Standardization, 2006. – 53 p.
- 15. CAN/CSA-S16-01. Limit States Design of Steel Structures, Includes Update No. 1 (2010), Update No. 2 (2001) [Текст]. – Mississauga, Ontario : Canadian Standards Association, 2009. – 198 p.
- 16. Eurocode 1: Actions on structures Part 1–4: General actions – Wind actions [Текст]. – Ref. No. EN 1991-1-4:2005 (E). – Brussels : CEN, 2005. – 146 р.
- 17. Guide to Stability Design Criteria for Metal Structures [Текст] / Edited by Ronald D. Ziemian. – Sixth Edition. – Hoboken, New Jersey : John Wiley & Sons, Inc., 2010. – 1117 p.
- 13. Makoto, Ohsaki. Optimization of Finite Dimensio nal Structures. Japan: CRC Press Taylor & Francis Group, 2011. 405 р.
- 14. CEN EN 1993-1-5-2006. Eurocodes 3 Design of steel structures – Part 1.5: Plated structural ele ments. Brussells: European Committee for Stan dardization, 2006. 53 p.
- 15. CAN/CSA-S16-01. Limit States Design of Steel Structures, Includes Update No. 1 (2010), Update No. 2 (2001). Mississauga, Ontario: Canadian Stan dards Association, 2009. 198 p.
- 16. Eurocode 1: Actions on structures Part 1–4: Gene ral actions – Wind actions. Ref. No. EN 1991-1- 4:2005 (E). Brussels: CEN, 2005. 146 р.
- 17. Guide to Stability Design Criteria for Metal Struc tures / Edited by Ronald D. Ziemian. Sixth Edition. Hoboken, New Jersey: John Wiley & Sons, Inc., 2010. 1117 p.

**Василeв Володимир Миколайович** – к.т.н., доцент, професор кафедри металевих конструкцій, начальник Ла бораторії випробувань будівельних конструкцій і споруд Донбаської національної академії будівництва і ар хітектури. Лауреат Державної премії. Наукові інтереси: експериментально-теоретичне дослідження роботи опор ліній електропередачі; регулювання і врахування внутрішнього напруженого стану гарячекатаного про кату в будівельних конструкціях.

**Шевченко Євген Володимирович** – доктор технічних наук, професор кафедри металевих конструкцій Дон баської національної академії будівництва і архітектури. Член Української асоціації з металевих конструкцій, академік Академії будівництва України. Наукові інтереси: оптимальне проектування конструкцій повітря них ліній електропередачі і антенних опор. Участь у розробці будівельних норм проектування.

**Танасогло Антон Володимирович** – асистент кафедри металевих конструкцій Донбаської національної ака демії будівництва і архітектури. Наукові інтереси: оптимальне проектування конструкцій повітряних ліній електропередачі і антенних опор.

**Альохін Андрій Михайлович** – к.т.н., викладач кафедри металевих конструкцій Донбаської національної ака демії будівництва і архітектури. Наукові інтереси: ожеледні навантаження та впливи на будівельні конст рукції; надійність повітряних ліній електропередачі, випробування будівельних конструкцій.

**Васылев Владимир Николаевич** – к.т.н., доцент, профессор кафедры металлических конструкций, началь ник Лаборатории испытаний строительных конструкций и сооружений Донбасской национальной академии строительства и архитектуры. Лауреат Государственной премии. Научные интересы: экспериментально-тео ретическое исследование работы опор линий электропередачи; регулирование и учет внутреннего напряжен ного состояния горячекатанного проката в строительных конструкциях.

**Шевченко Евгений Владимирович** – доктор технических наук, профессор кафедры металлических конструк ций Донбасской национальной академии строительства и архитектуры. Член Украинской ассоциации по ме таллическим конструкциям, академик Академии строительства Украины. Научные интересы: оптимальное проектирование конструкций воздушных линий электропередачи и антенных опор. Участие в разработке строительных норм проектирования.

**Танасогло Антон Владимирович** – ассистент кафедры металлических конструкций Донбасской националь ной академии строительства и архитектуры. Научные интересы: оптимальное проектирование конструкций воздушных линий электропередачи и антенных опор.

**Алёхин Андрей Михайлович** – к.т.н., преподаватель кафедры металлических конструкций Донбасской наци ональной академии строительства и архитектуры. Научные интересы: гололедные нагрузки на строительные конструкции, надежность воздушных линий электропередачи, испытание всех видов строительных конст рукций.

**Vasylev Volodymyr** – Ph.D. (Eng.), Associate Professor; a lecturer, Metal Structures Department, Head of the Laboratory of Testing Building Structures and Buildings, Donbas National Academy of Civil Engineering and Ar chitecture. A state prize-winner. Scientific interests: experimental and theoretical investigation of power transmis sion tower operation, control and record of the inner stressed state of the hot-rolled metal in building structures.

**Shevchenko Yevgeny** – DSc (End.), Professor; Metal Structures Department, Donbas National Academy of Civil Engineering and Architecture. A member of the Ukrainian Association on Metal Structures, an Academician of the Academy of Civil Engineering of Ukraine. Scientific interests: optimal design of overhead power transmission line and antenna support structures. Participation in the development of the design building norms.

**Tanasoglo Anton** – Assistant Professor, Metal Structures Department, Donbas National Academy of Civil Engi neering and Architecture. Scientific interest: optimal design of overhead power transmission line and antenna sup ports.

**Alokhin Andrei** – Ph.D. (Eng.), a lecturer, Metal Structures Department, Donbas National Academy of Civil Engi neering and Architecture. Scientific interests: icing loads on building structures, reliability of overhead power trans mission lines, testing of all types of building structures.